# Linkedin

AMBRY: LinkedIn's Immutable Blob Storage System

Arjun Shenoy Data SRE

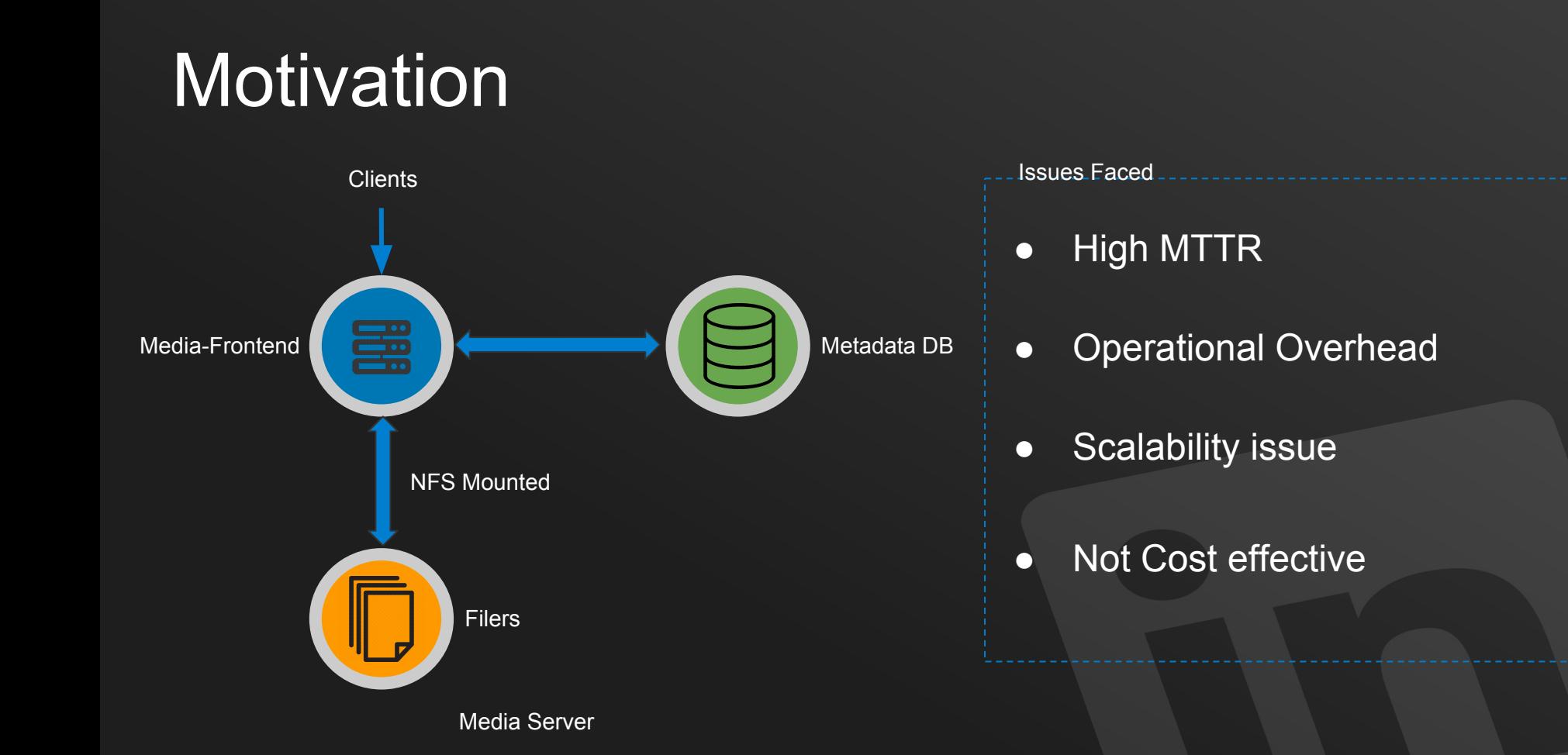

## **Motivation**

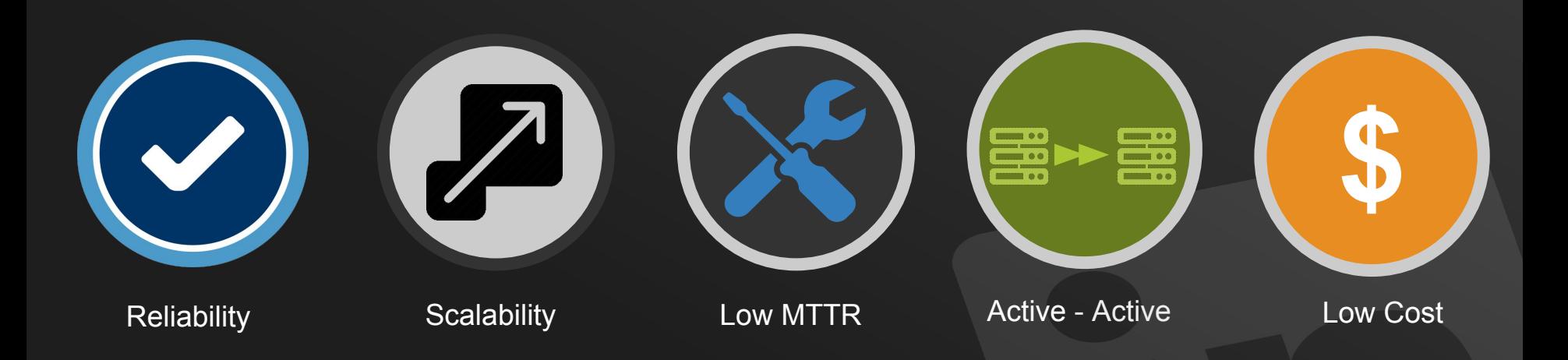

## **Evaluation**

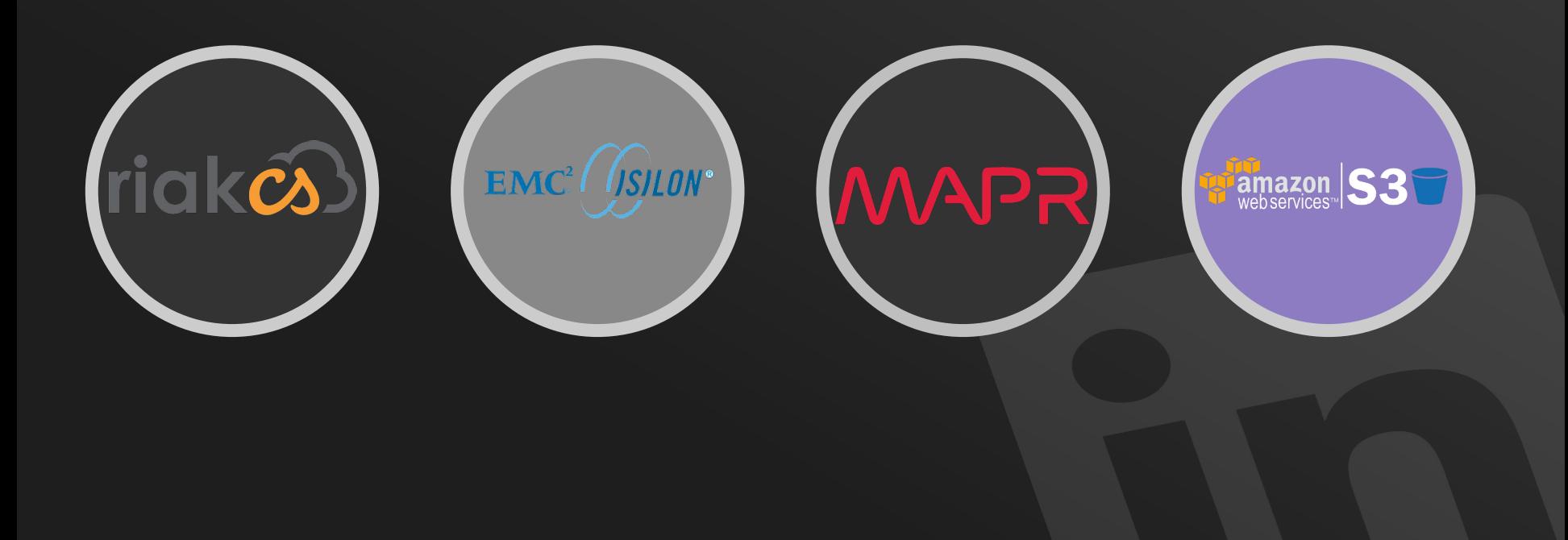

## Inspiration

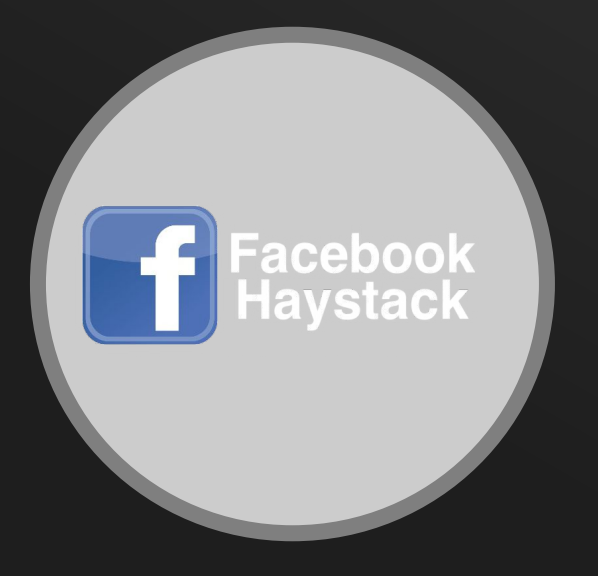

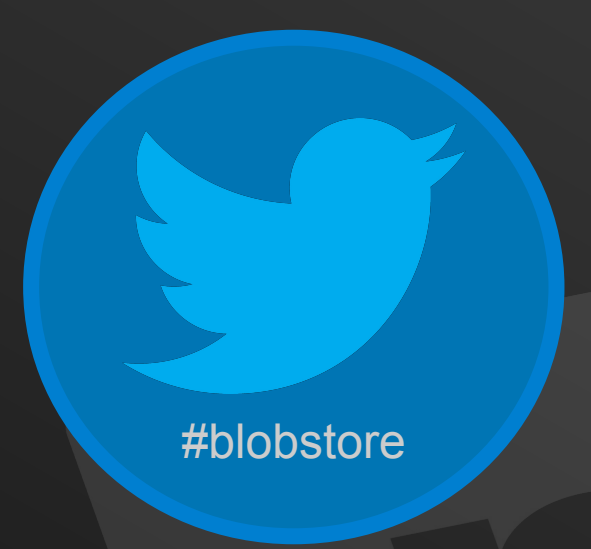

## AMBRY

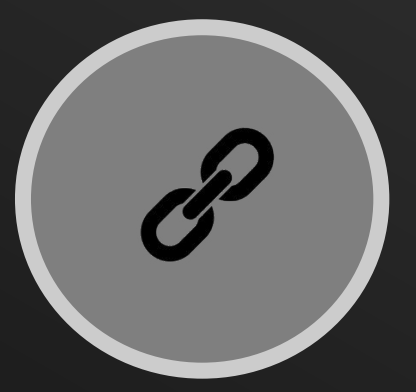

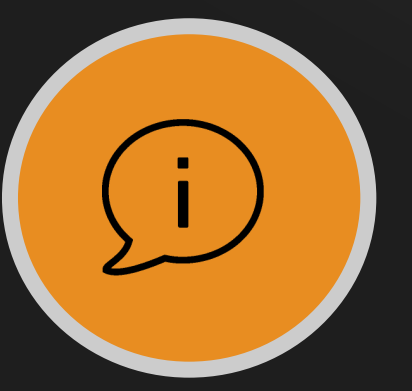

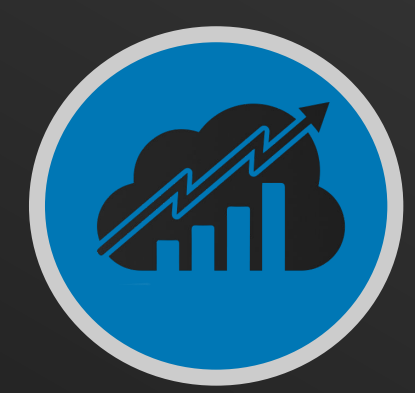

#### Handle Based **Horizontally Scalable** Petabyte Scalable

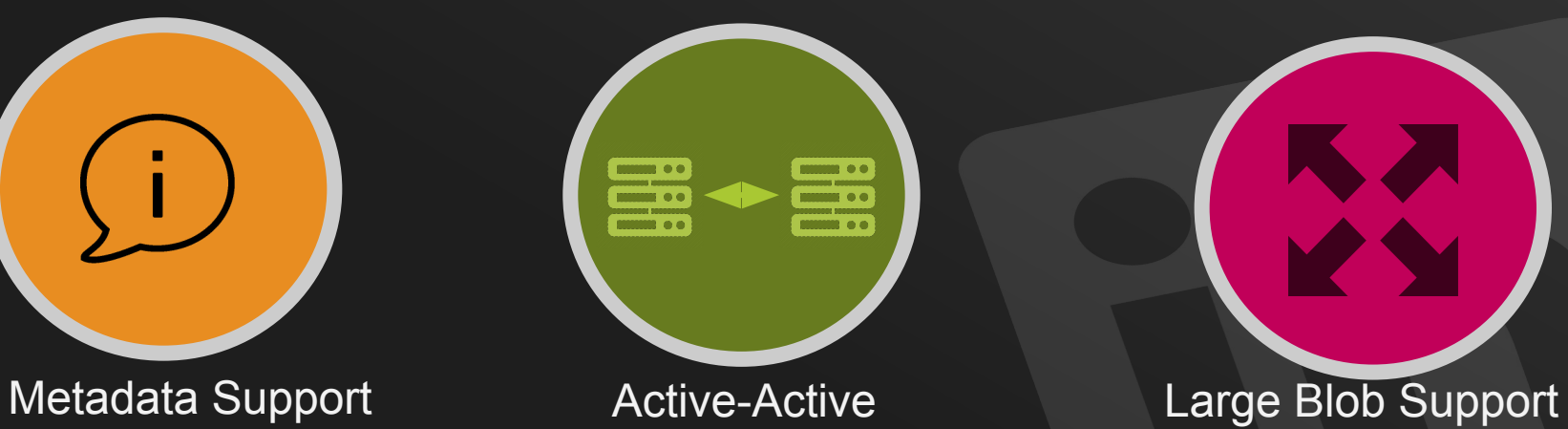

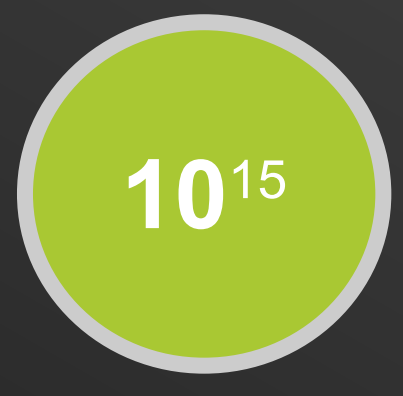

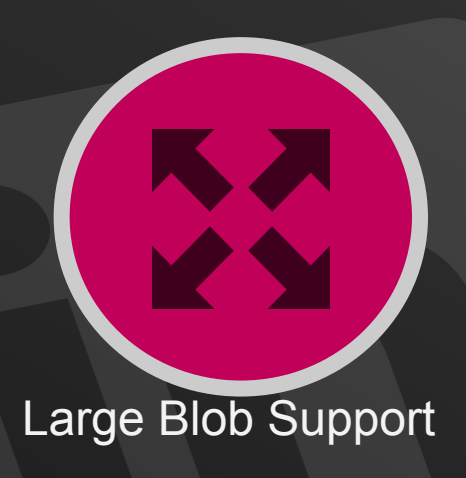

## ARCHITECTURE

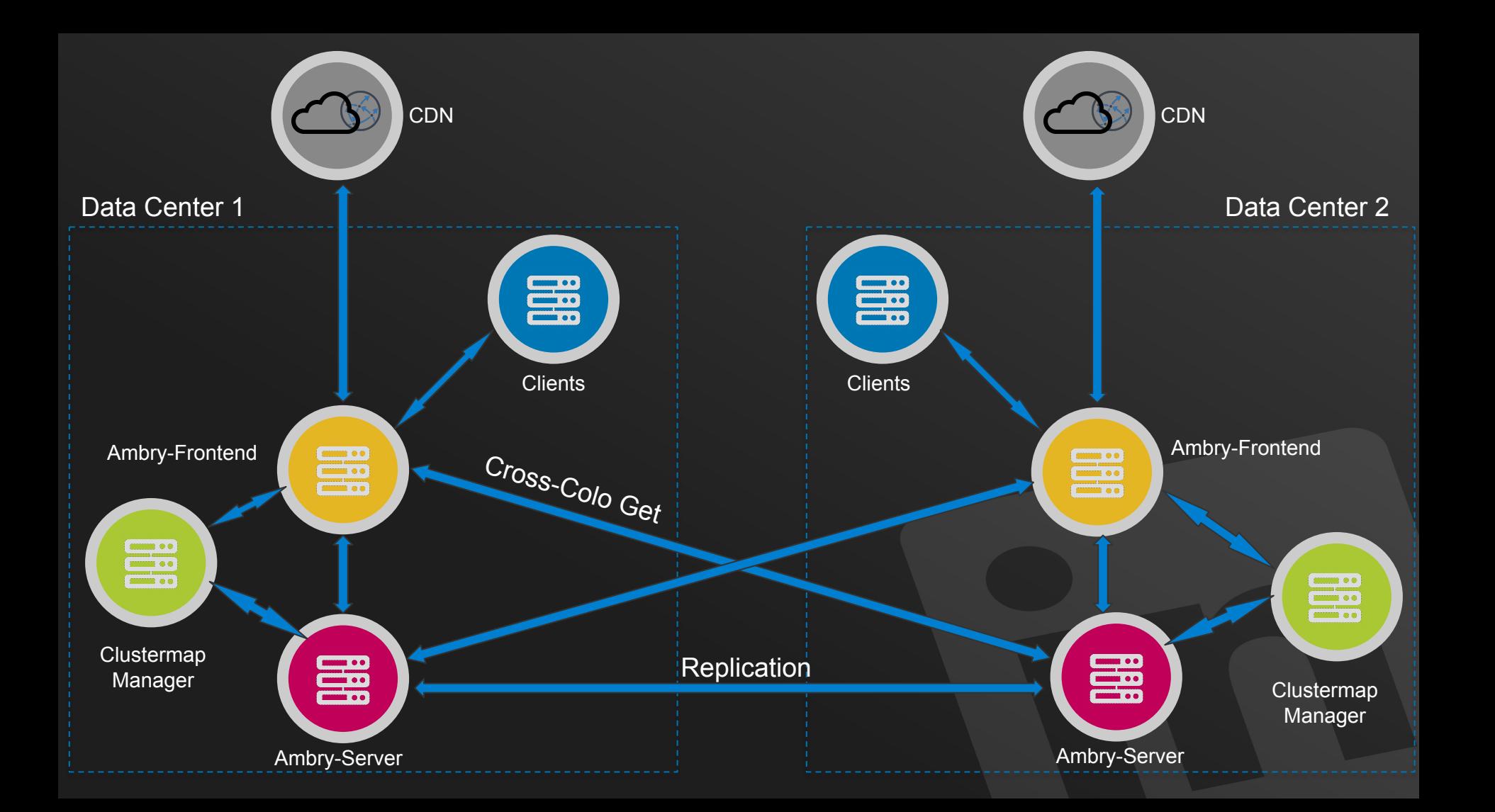

## **COMPONENTS**

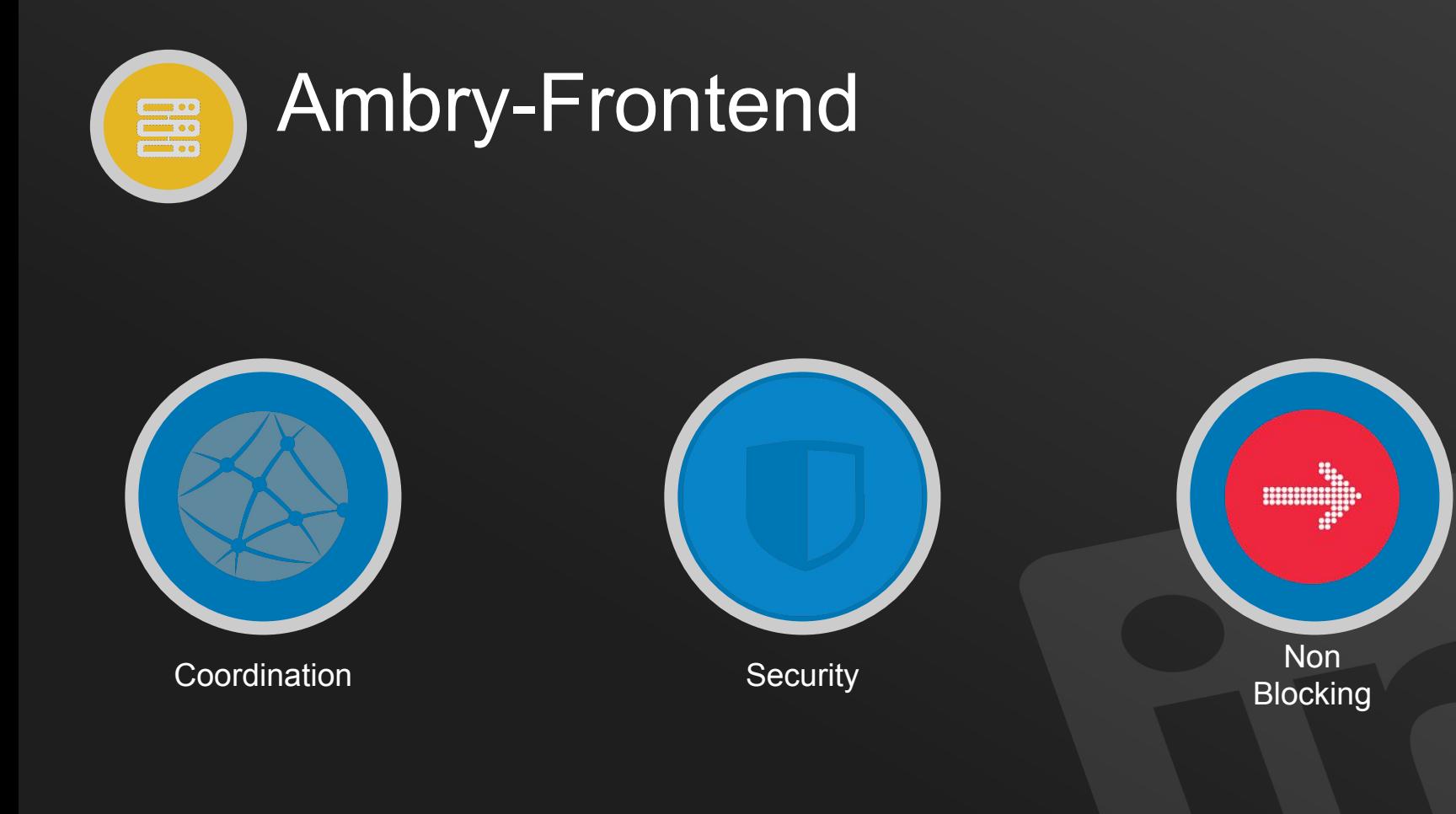

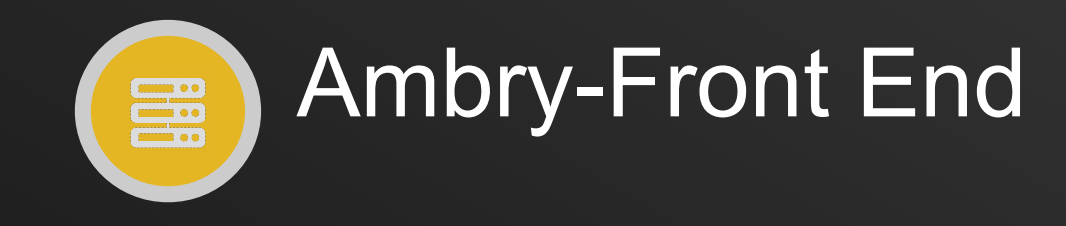

Ambry-frontend (Non-Blocking Model)

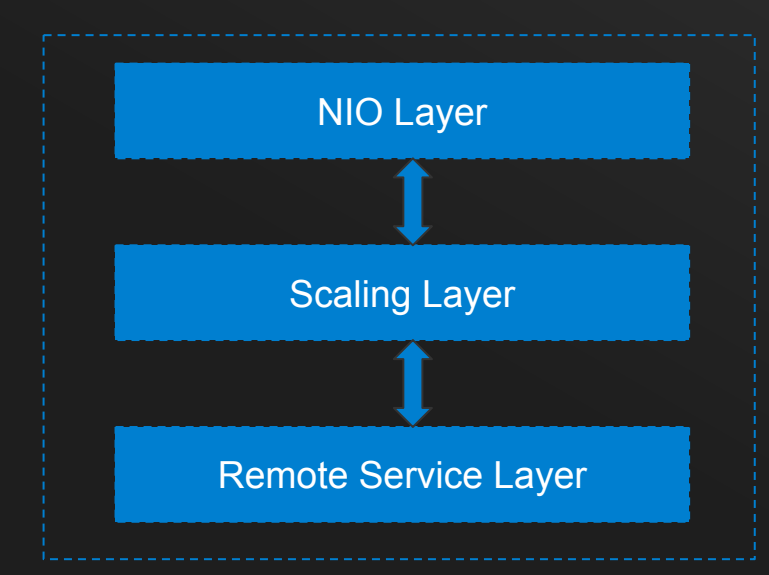

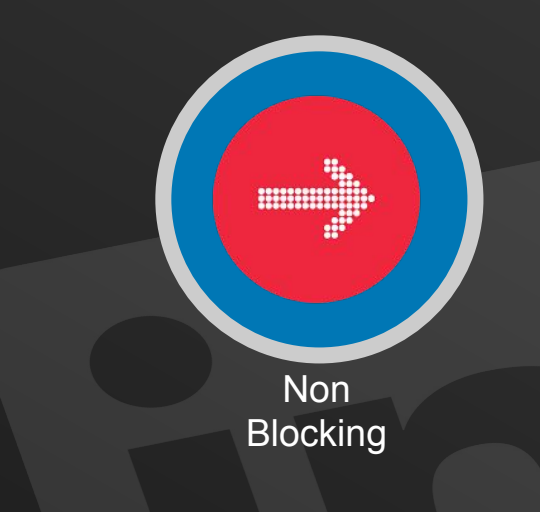

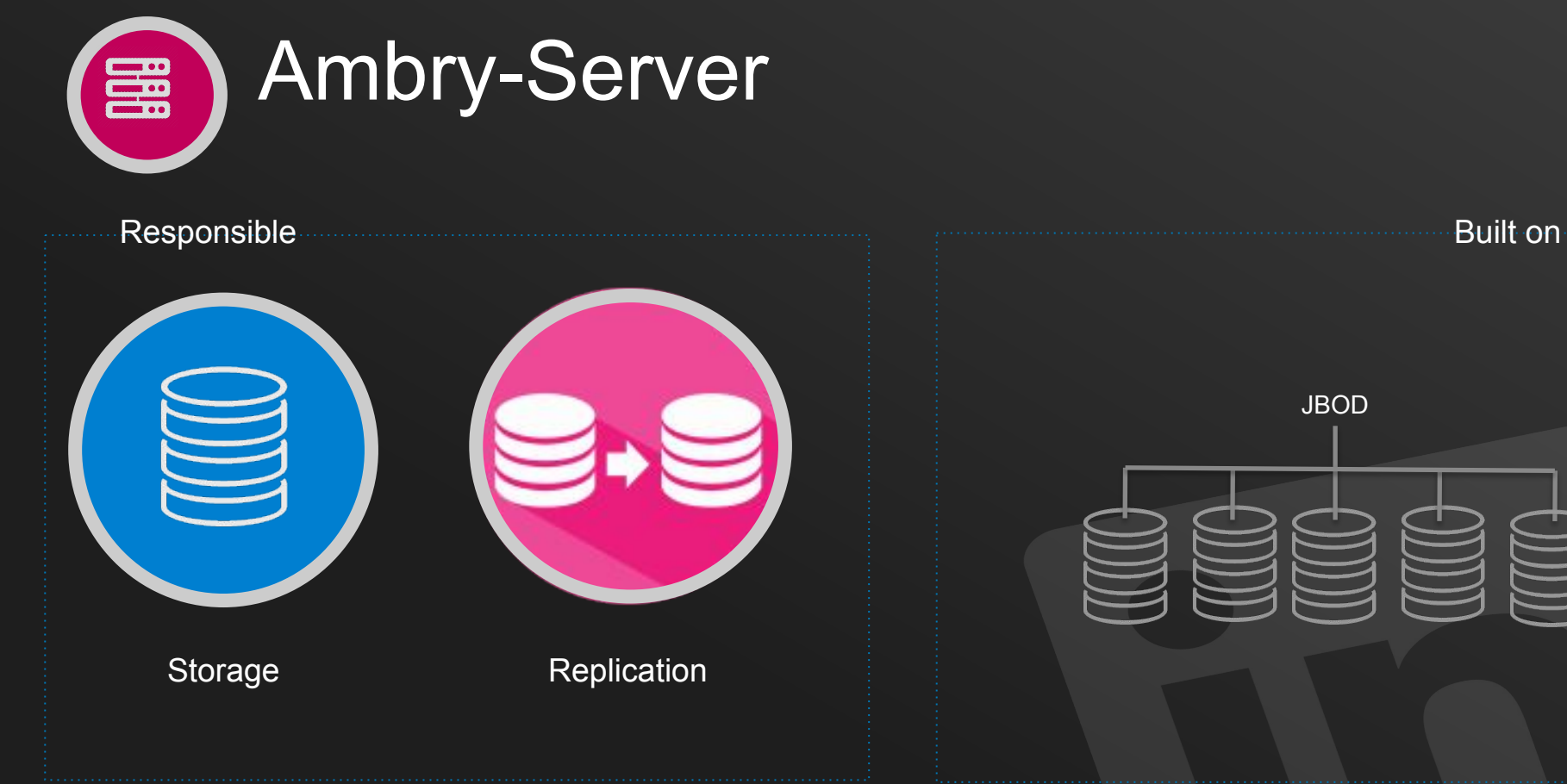

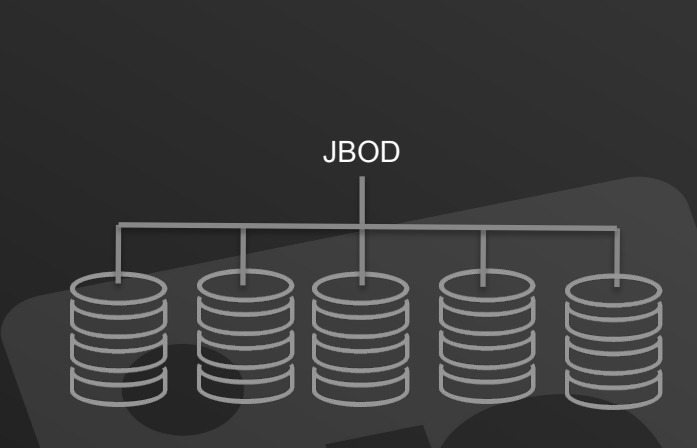

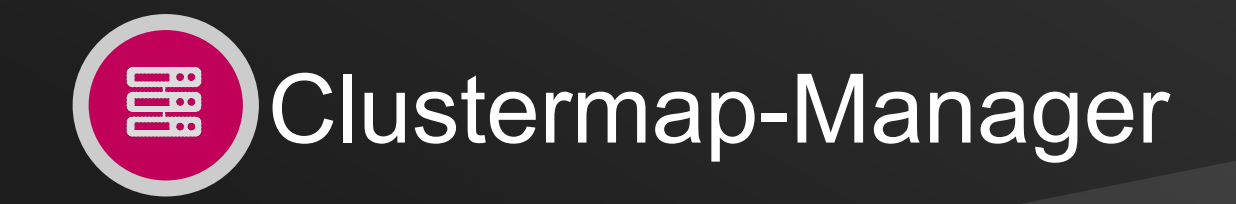

#### ● HardwareLayout file

 $\overline{f}$ 

K

- Node State
- Disk Capacity and **State**

```
"clusterName": "TestCluster",
"version": 1,"datacenters": [
        "dataNodes": [
                "disks": [
                         "capacityInBytes": 21474836480,
                         "hardwareState": "AVAILABLE",
                         "mountPath": "/tmp"
                "hardwareState": "AVAILABLE",
                "hostname": "********",
                "port": 15088
        ı,
        "name": "Data-Center"
```
- PartitionLayout file
- Mapping to nodes
- **Partition State**

```
"clusterName": "TestCluster",
"version": 1,"partitions": [
        "id": \theta,
        "partitionState": "READ_WRITE",
        "replicaCapacityInBytes": 10737418240,
        "replicas": [
                "hostname": "*******",
                "mountPath": "/tmp/x001/ambrydata/",
                "port": 15088
```
### HOW DO THEY INTERACT?

#### PutBlob WorkFlow

Sample Blob-Id: /AAEAAQAAAAAAAADFAAAAJDMyYWZiOTJmLTBkNDYtNDQyNS1iYzU0LWEwMWQ1Yzg3OTJkZQ.gif

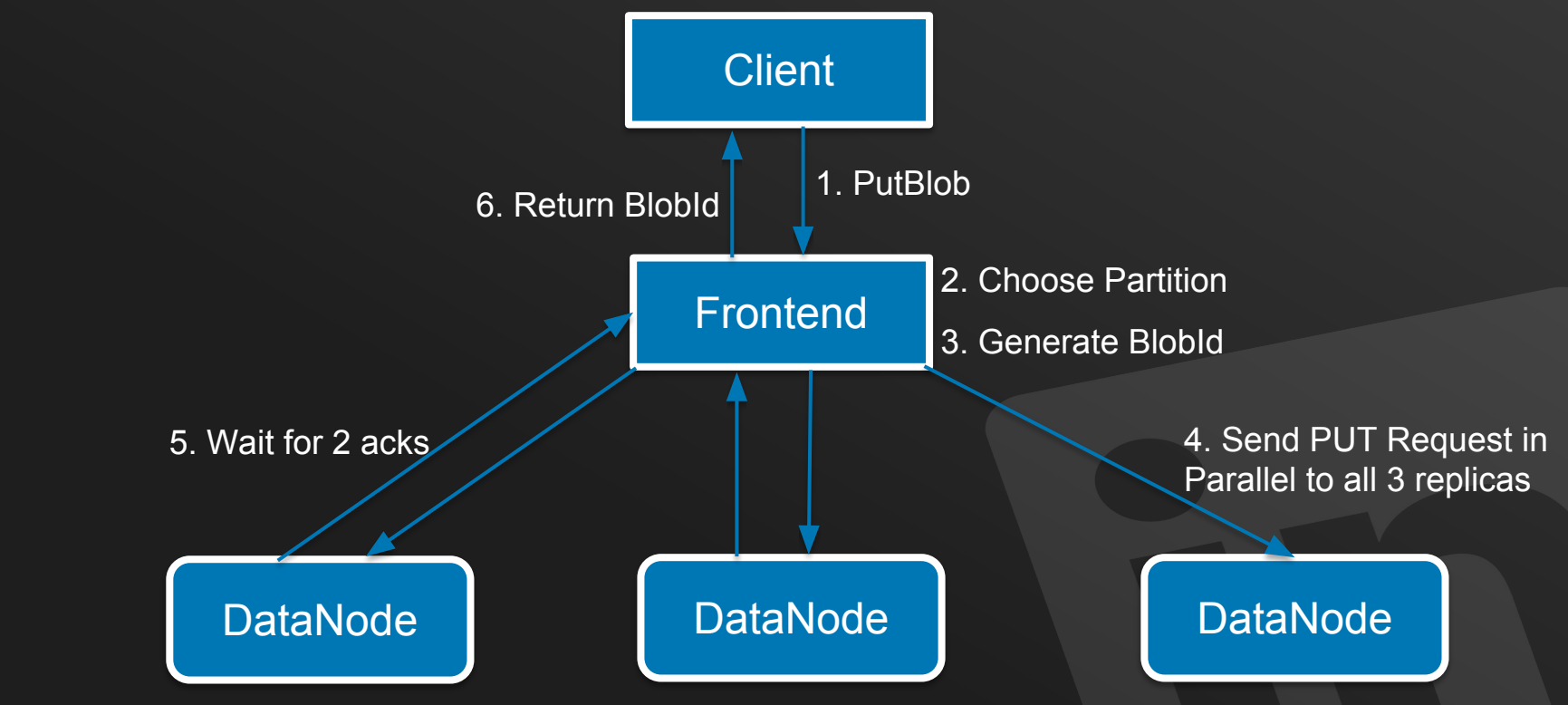

#### PutBlob Statistics

- Average QPS: 370
- Latencies(95<sup>th</sup> Percentile):
	- SmallBlob (<100KB): <10ms
	- MediumBlob(100KB 4MB): <10ms (Goes up to 20ms extreme cases)
	- LargeBlob (>4MB): <50ms (Goes up to 80ms extreme cases)

#### GetBlob Workflow

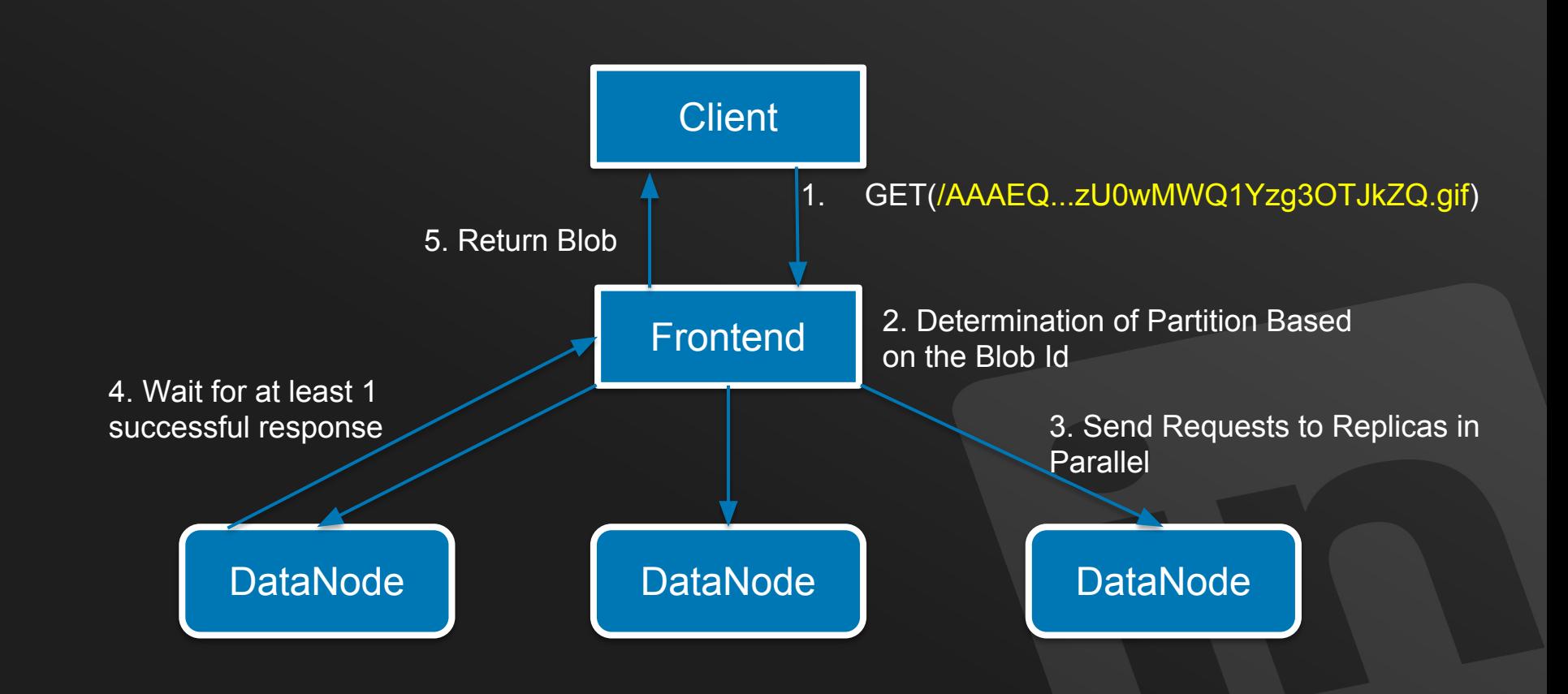

#### GetBlob Workflow

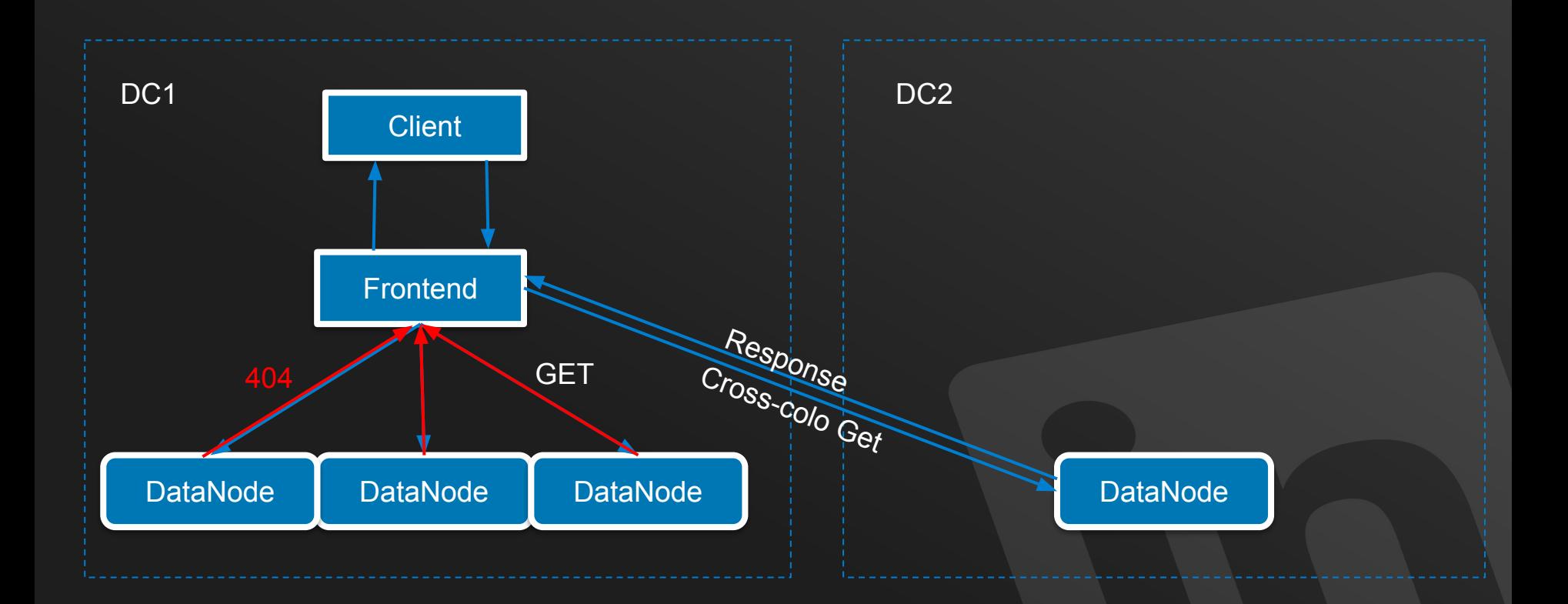

#### GetBlob Statistics

- Average QPS: 24K
- Latencies(95<sup>th</sup> Percentile):
	- SmallBlob: <15ms
	- MediumBlob: <75ms (Goes up to 700ms extreme cases)
	- LargeBlob: <200ms (Goes up to 1.5s extreme cases)

#### Replication Workflow

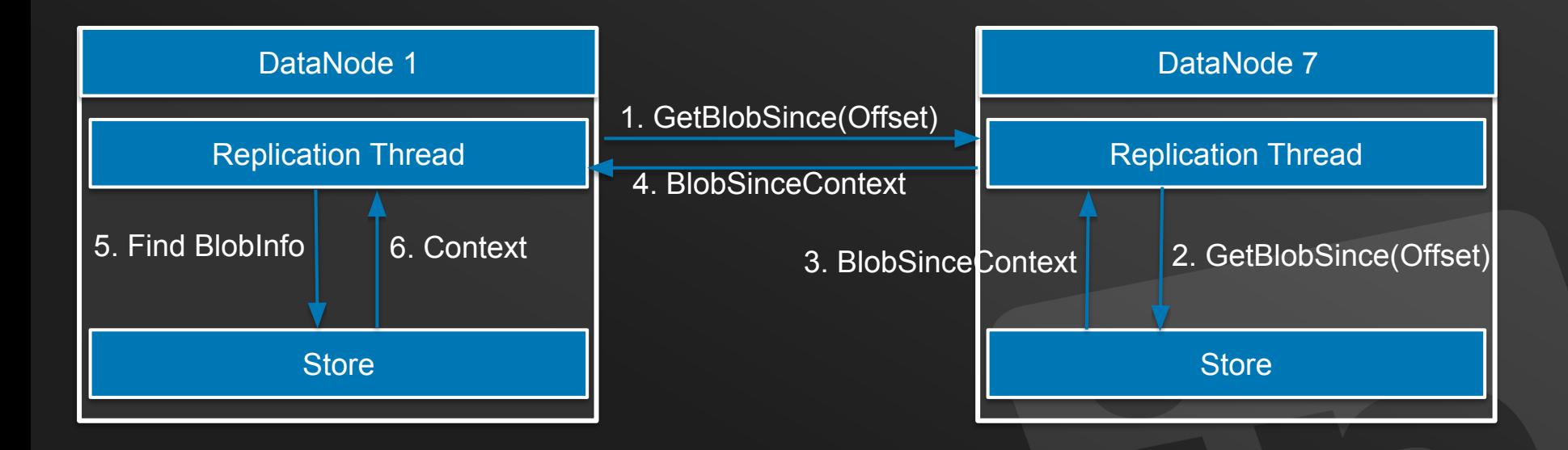

#### Replication Workflow

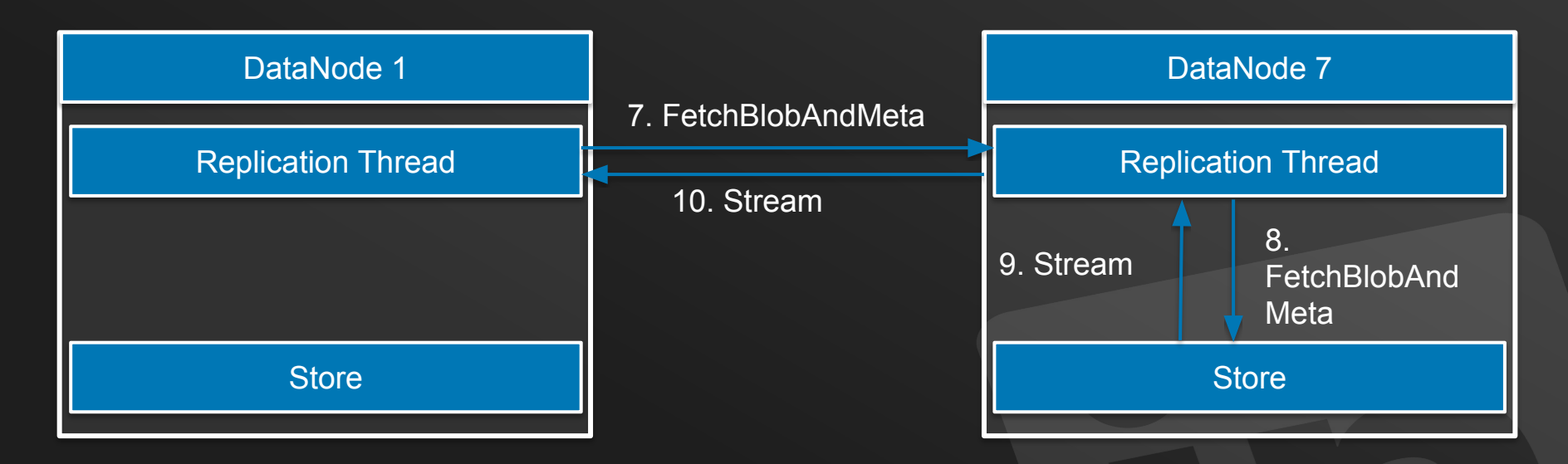

- Inter DC Replication Time: 20-100ms
- Intra DC Replication Time: <10ms

## SOME STATISTICS

### Total Capacity: **900TB** Serving: 300TB

#### Growth Rate: **1160GB** per day

#### Use-cases: Images, PDFs, Static files, Videos so on...

#### We're Open Source!

Git Link: [github.com/linkedin/ambry/wiki](https://github.com/linkedin/ambry/wiki)

Blog Post: engineering.linkedin.com/blog/2016/05/introducing-andopen-sourcing-ambry---linkedins-new-distributed-

## Thank You!!

#### **DISCLAIMER**

The information in this presentation was compiled from sources believed to be reliable for informational purposes only. It does not constitute legal or professional advice. The views and opinions expressed in this presentation are those of the authors and do not necessarily represent official policy or position of Linkedin

All product and company names are trademarks™ or registered® trademarks of their respective holders.